## $JTrim$

入手先 http://www.woodybells.com/jtrim.html

[ JTrim Version 1.53c ]

jt153c.exe

jt153c.exe

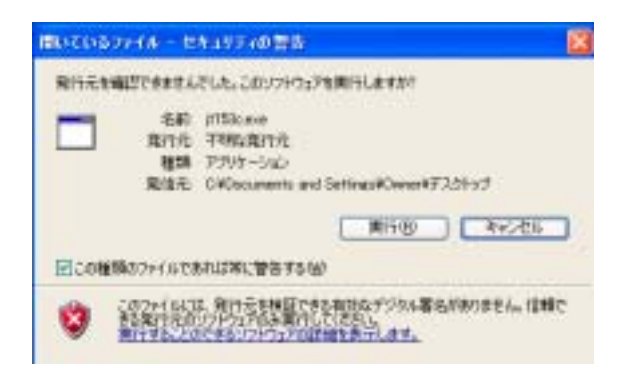

**7)** July 100 and 100 and 100 and 100 and 100 and 100 and 100 and 100 and 100 and 100 and 100 and 100 and 100 and 100 and 100 and 100 and 100 and 100 and 100 and 100 and 100 and 100 and 100 and 100 and 100 and 100 and 100

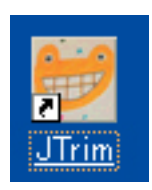

 $3993 \text{ JTrim}$ 

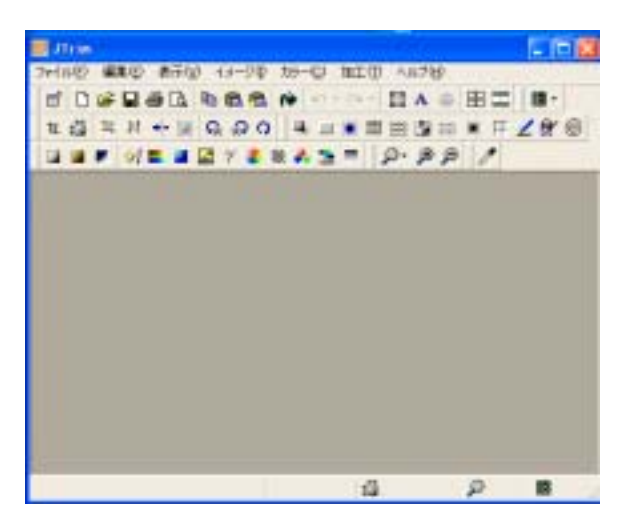

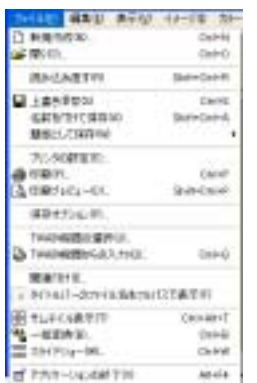

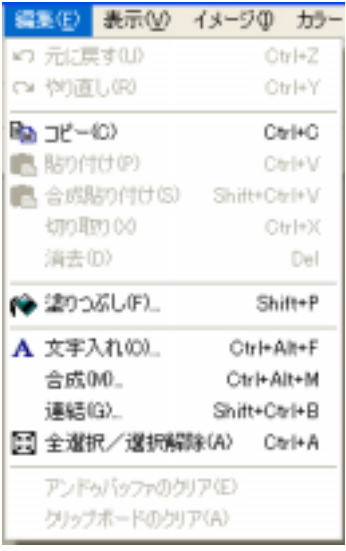

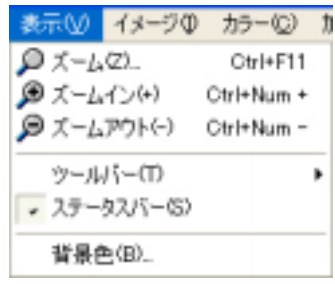

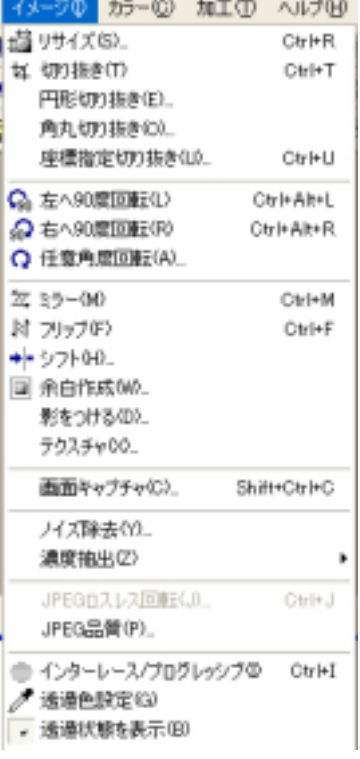

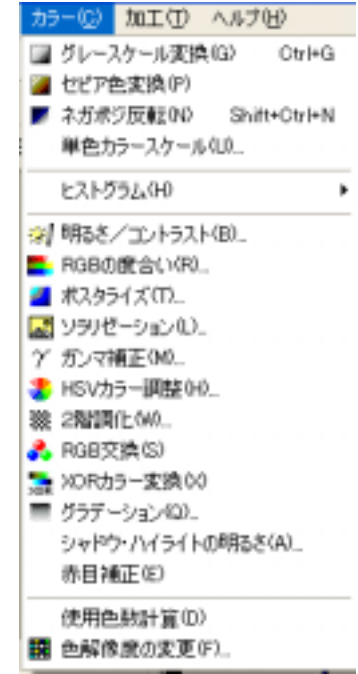

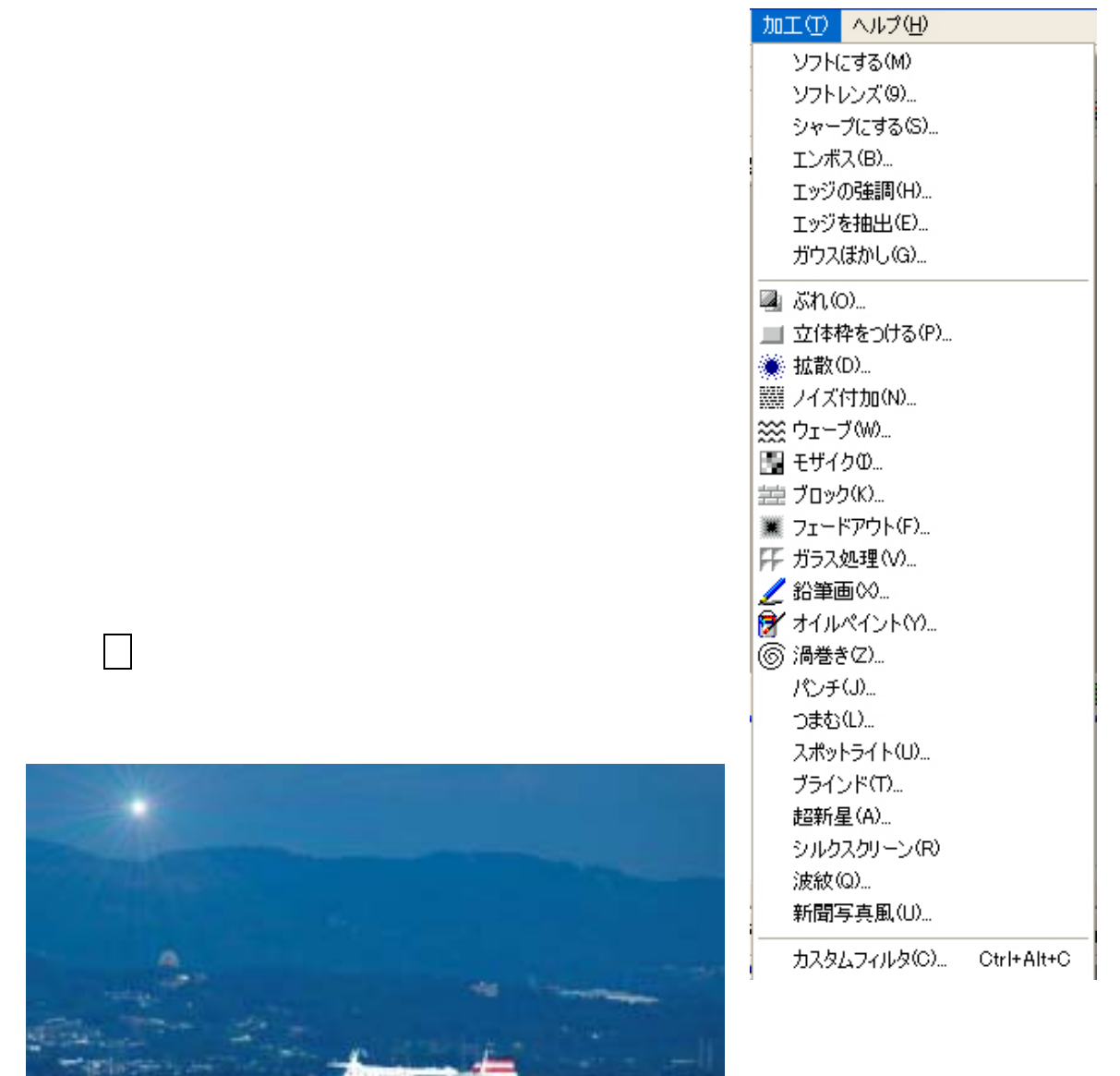

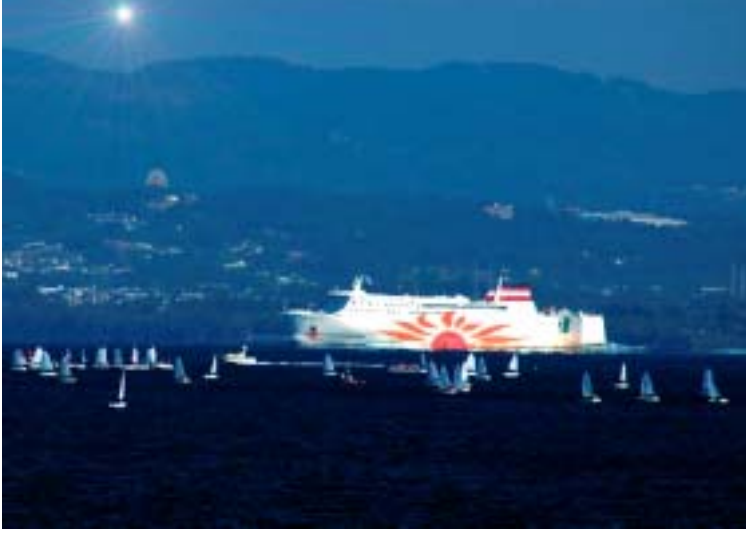

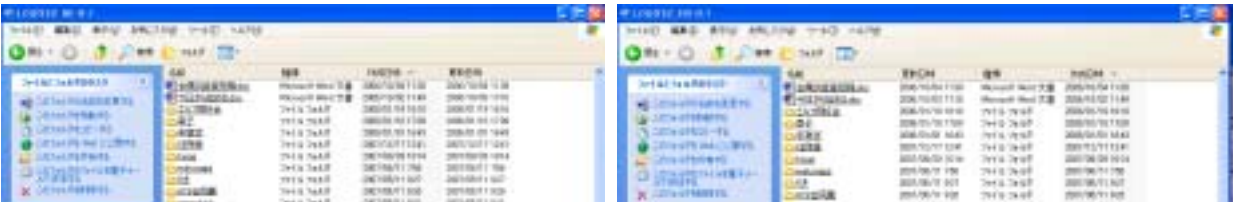

Skype  $\sim$ ADSL 30